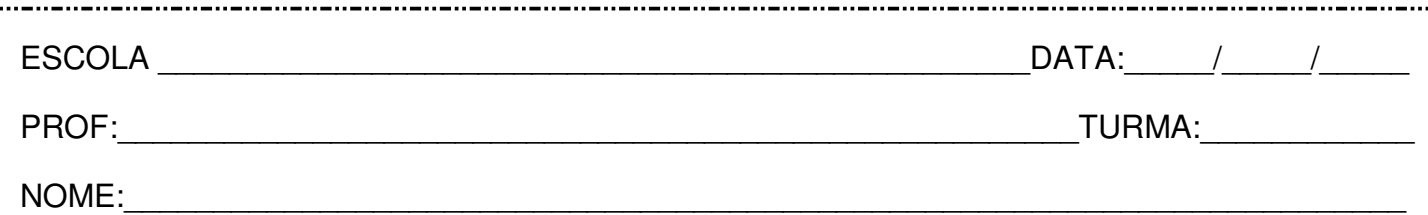

## **Leia:**

## **O que é um telescópio?**

O telescópio é usado para observar objetos de longe e calcular a dimensão deles. O neerlandês Hans Lippershey tentou produzir a ferramenta, em 1608, para ser electores en as guerras. Um ano depois, Thomas Harriot descobriu o projeto e resolveu aprofundar sua utilidade, quando ficou conhecido como o primeiro homem a usar o instrumento para fins astronômicos.

Galilei foi quem viu, pela primeira vez, as fases de Vênus, os satélites de Júpiter, a natureza da Via Láctea, as infinitas estrelas e vários fenômenos. No decorrer do tempo, novas versões foram aparecendo e, hoje, existem vários tipos de telescópios: refrator, refletor e o catadióptrico.

Disponível em: [<http://www.ebc.com.br/>](http://www.ebc.com.br/).

**Questão 1 –** Grife os verbos no infinitivo neste período do texto:

"O telescópio é usado para observar objetos de longe e calcular a dimensão deles."

**Questão 2 –** Os verbos no infinitivo, grifados anteriormente, exprimem:

- ( ) ações.
- ( ) estados.
- ( ) características.

**Questão 3 –** O espaço, indicado no texto, deve ser preenchido com:

- ( ) o particípio "utilizado" para concordar com "O telescópio".
	- ( ) o particípio "utilizada" para concordar com "a ferramenta".
- ( ) o particípio "utilizado" ou o particípio "utilizada", dependendo da preferência do autor.

**Questão 4 –** Em "[...] quando ficou conhecido como o primeiro homem a usar o instrumento para fins astronômicos.", a locução com o particípio refere-se ao sujeito:

- ( ) "O neerlandês Hans Lippershey".
- ( ) "Thomas Harriot".
- ( ) "Galilei".

**Questão 5 –** Releia este trecho:

"No decorrer do tempo, novas versões foram aparecendo [...]".

\_\_\_\_\_\_\_\_\_\_\_\_\_\_\_\_\_\_\_\_\_\_\_\_\_\_\_\_\_\_\_\_\_\_\_\_\_\_\_\_\_\_\_\_\_\_\_\_\_\_\_\_\_\_\_\_\_\_\_\_\_\_\_\_\_\_\_\_\_\_\_\_\_\_\_\_\_\_

Agora, cite um gerúndio que poderia ocupar o lugar do gerúndio nesse trecho: